# **Examen blanc**

haute école

neuchâtel berne jura

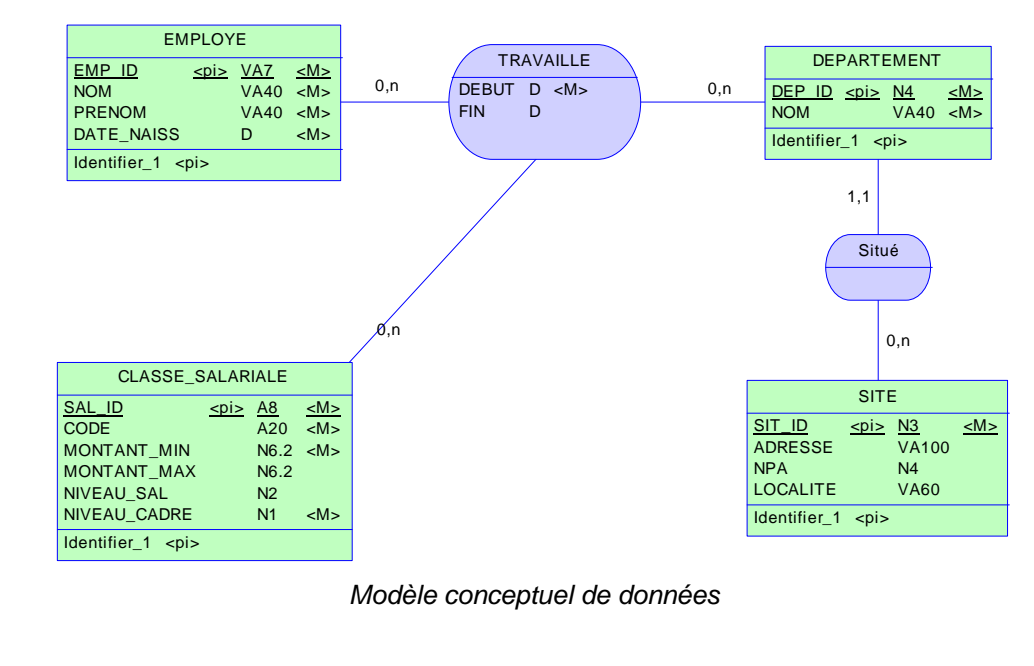

Pour les exercices 1 et 2, considérez le modèle suivant (MCD et MLD) :

économie

neuchâtel delémont

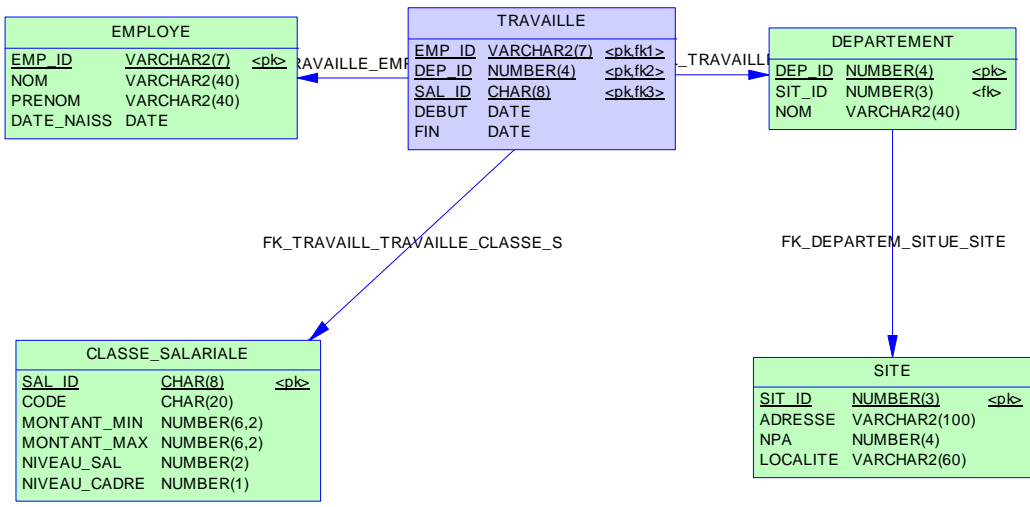

*Modèle logique de données* 

Règles et informations supplémentaires :

- la clé étrangère entre employe et travaille est de type 'on delete cascade',
- Notez qu'un employé ne peut pas après la fin de son contrat (TRAVAILLE) être réengagé avec le même niveau de salaire dans le même département (clé de TRAVAILLE).
- le niveau de salaire (NIVEAU\_SAL) doit se situer entre 1 et 5,
- la notion de cadre (NIVEAU\_CADRE) est par défaut 0, c'est-à-dire non,
- les champs obligatoires sont notés M sur le MCD,
- la clé primaire de TRAVAILLE se nomme PK\_TRAVAILLE,
- la clé étrangère entre TRAVAILLE et CLASSE\_SALARIALE est « restrict ».

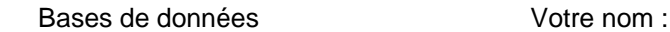

### **Exercice 1**

haute école neuchâtel berne jura

On vous demande, pour des raisons d'historique, de stocker le nom des employés en cas de changement (mariage par exemple).

Vous pouvez insérer dans la table EMPLOYE\_ HISTO, les mises à jour de nom. Cette table a déjà été créée pour vous.

Structure de la table EMPLOYE\_ HISTO et extrait de la table :

économie

neuchâtel delémont

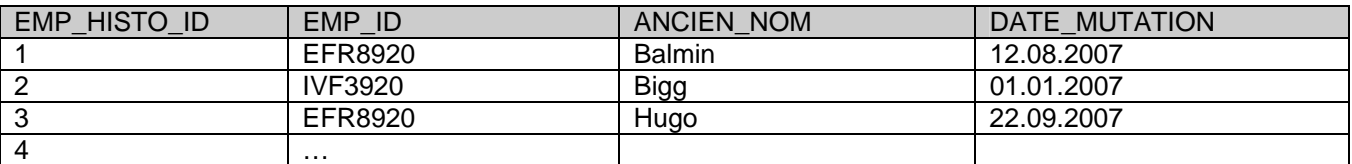

Veuillez mettre en place le mécanisme nécessaire pour répondre à ce besoin. Vous devez aussi gérer la clé primaire de la table EMPLOYE\_HISTO de façon automatique.

CREATE SEQUENCE seq\_pk\_emp\_histo START WITH 1; (2 points)

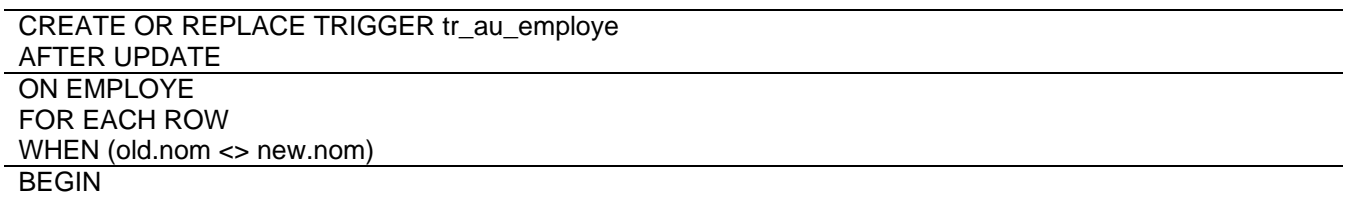

INSERT INTO EMPLOYE\_HISTO VALUES (seq\_pk\_emp\_histo.nextval, :old.emp\_id, :old.nom, sysdate);

END;

Ou avec un IF dans le corps du trigger.

AFTER UPDATE 2 point

WHEN ou IF 2 points

INSERT 2 points

Syntaxe globale (yc replace) 2 points

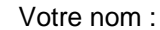

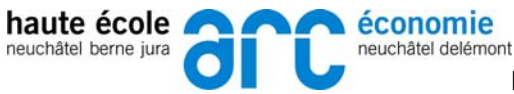

### **Exercice 2**

Automatisez à l'aide d'unité(s) de programmation PL/SQL l'augmentation salariale des employés ayant plus de 10 ans d'expérience pour un travail donné dans l'entreprise.

Une augmentation de salaire signifie passer d'un salaire de niveau n à un salaire de niveau n+1 (classe\_salariale.niveau\_sal). Les employés en niveau 5 (maximum de classe\_salariale.niveau\_sal) n'ont pas le droit à une augmentation de salaire.

Notez qu'il n'y a que 5 enregistrements dans la table CLASSE\_SALARIALE (correspondant aux 5 niveaux de salaire).

Lors d'une augmentation de salaire, vous devez mettre une date de fin au contrat de votre employé dans la table TRAVAILLE puis insérer une nouvelle ligne (nouveau contrat) avec la date du jour comme date de début et avec la nouvelle classe salariale (sal\_id).

CREATE OR REPLACE PROCEDURE p\_augmentation\_salaire IS CURSOR cur\_employe\_a\_augmenter IS SELECT employe.emp\_id, travaille.dep\_id, travaille.sal\_id, classe\_salariale.niveau\_sal FROM employe, travaille, classe\_salariale WHERE employe.emp\_id = travaille.emp\_id AND travaille.sal\_id = classe\_salariale.sal\_id AND classe\_salariale.niveau\_sal < 5 AND

 (to\_number(to\_char(sysdate,'yyyy'),'9999') - to\_number(to\_char(travaille.debut,'yyyy'),'9999')) >= 10 FOR UPDATE; (1 point)

(3 points)

```
var_nouveau_salaire classe_salariale.sal_id%type; (1 point)
```
#### BEGIN

FOR emp\_augmentation IN cur\_employe\_a\_augmenter LOOP (2 point (1 pour emp\_augmentation, 1 pour la boucle)

-- Mettre une date de fin au contrat

UPDATE travaille SET fin = sysdate

WHERE emp\_id = emp\_augmentation.emp\_id AND

dep  $id = emp$  augmentation.dep  $id$  AND sal  $id = emp$  augmentation.sal  $id$ ;

(1 point)

-- Créer un nouveau contrat

BEGIN

```
SELECT sal_id INTO var_nouveau_salaire FROM classe_salariale
WHERE niveau sal = emp_augmentation.niveau_sal + 1 ; (1 point)
```
**EXCEPTION** 

WHEN NO\_DATA\_FOUND THEN (1 point)

rollback ;

```
raise application errors(-20001,'Pas de salaire disponible...');
```
END ;

 INSERT INTO travaille (emp\_id, dep\_id, debut, sal\_id) values (emp\_augmentation.emp\_id, emp\_augmentation.dep\_id, sysdate , var\_nouveau\_salaire) ; (1 point)

END LOOP ;

COMMIT ; (1 point)

END ;

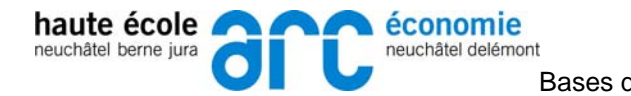

Donnée de base pour les exercices 3 et 4 :

On désire mettre en place une base de données pour gérer les prêts de livres d'une bibliothèque.

Le modèle de la base de données implantée est le suivant.

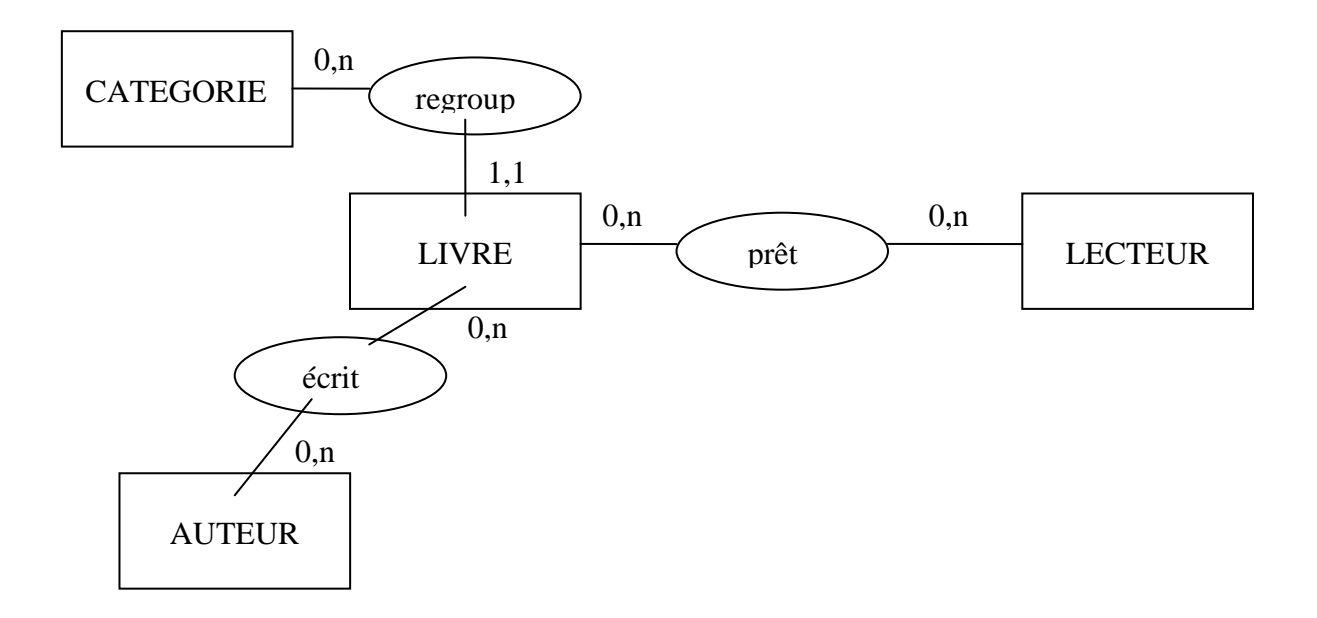

On considère la base de données existante et peuplée.

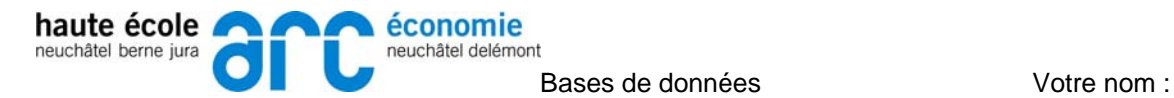

Les tables résultantes de ce modèle sont les suivantes :

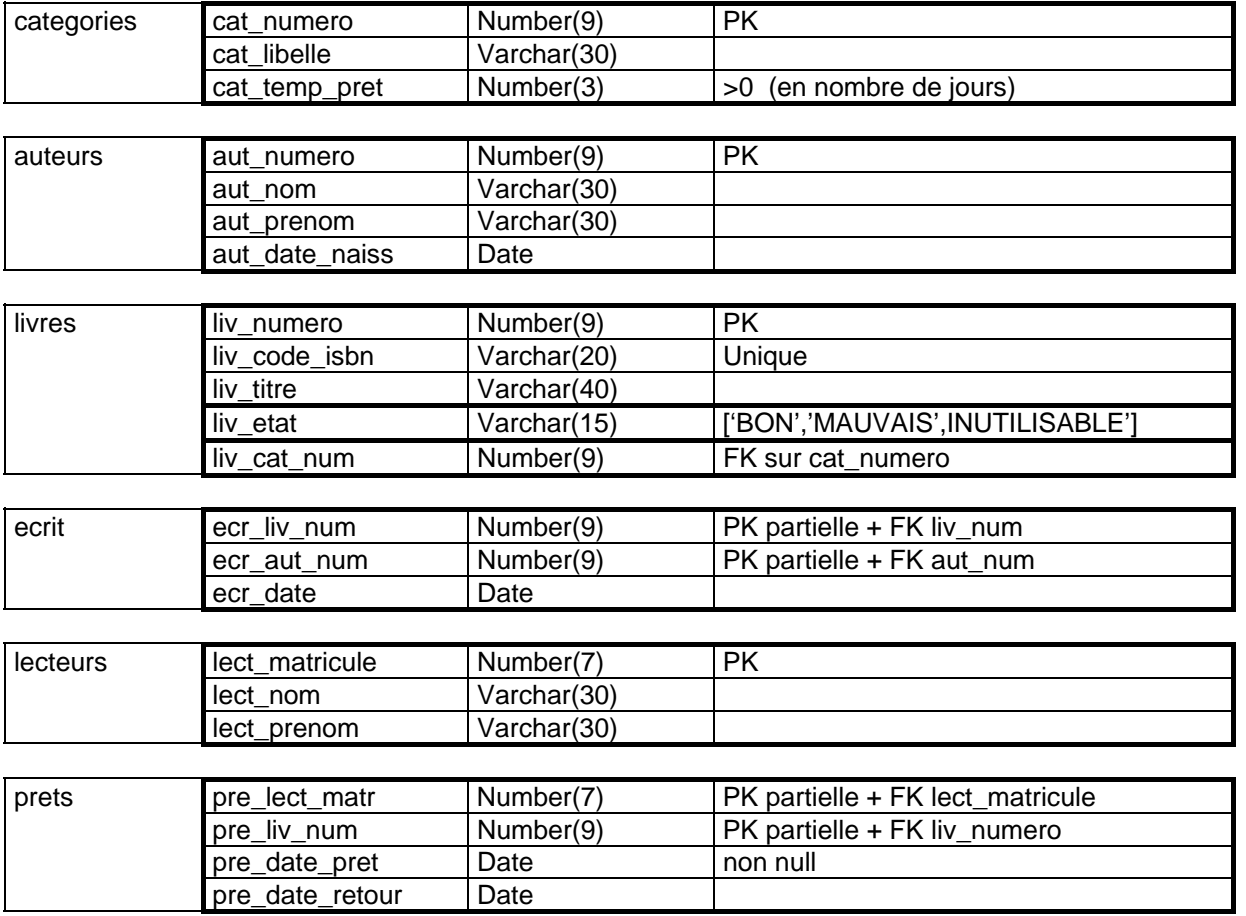

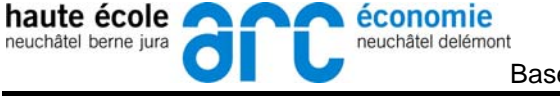

## **Exercice 3**

Ajouter dans le schéma, les règles de gestions suivantes :

Si un lecteur est effacé, on effacera automatiquement tous ses prêts, à condition qu'il n'en possède pas actuellement (date de retour nulle !). Si un lecteur a des prêts en cours, le système doit alors refuser l'effacement et produire un message d'erreur standard.

CREATE OR REPLACE TRIGGER ex3 BEFORE DELETE ON lecteur FOR EACH ROW DECLARE nb\_pret\_en\_cours Number(5) ; pret\_en\_cours Exception ;

BEGIN SELECT Count(\*) INTO nb\_prets\_en\_cours FROM prets WHERE pre\_lect\_matr = :Old.lect\_matricule AND pre\_date\_retour IS Null ;

IF nb\_prets\_en\_cours > 0 THEN RAISE pret\_en\_cours ; ELSE DELETE FROM prets WHERE pret\_lect\_matr = :Old.lect\_matricule ; END IF ; EXCEPTION WHEN pret\_en\_cours THEN Raise\_Application\_Error (-20001,'Pret en cours') ; END ;

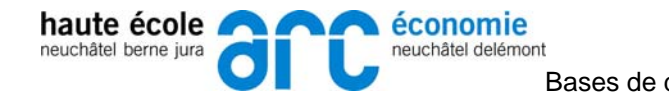

# **Exercice 4**

Créer un outil permettant de générer des rappels pour les retardataires.

L'exécution de cette procédure va alimenter une table RAPPELS dont la structure est la suivante

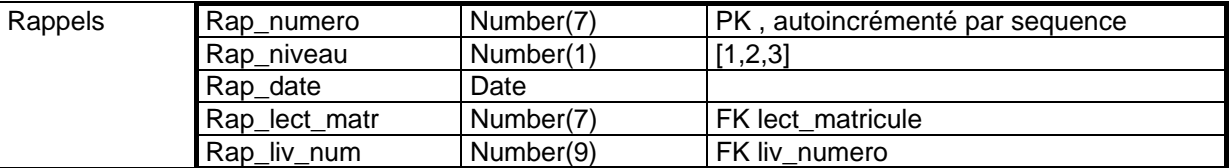

L'attribut rap niveau signifie s'il s'agit du 1<sup>er</sup> rappel, du 2<sup>ième</sup> rappel ou du 3<sup>ième</sup> rap date contient la date à laquelle les rappels ont été détectés.

La procédure fonctionne de la manière suivante.

Elle va chercher les différents prêts en cours, et si la date limite (calculée à partir de la catégorie du livre) est dépassée, on créer un rappel.

S'il existe déjà un rappel pour ce prêt, on incrémente le niveau du rappel, que si le précédent a été fait depuis plus de 10 jours, et bien entendu, qu'il ne s'agit pas déjà du troisième. (S'il s'agit déjà du troisième, la procédure ne modifie pas son état)

On dispose des éléments suivants

La séquence existe (SEQ\_RAPPELS)

L'implémentation des objets se trouveront dans le package dont voici la signature :

PACKAGE biblio IS

PROCEDURE generer\_rappels ;

END ;

Pour l'implémentation de cette procédure, il est conseillé d'écrire deux procédures,

1) nouveau rappels qui insert les nouveaux rappels dans la table.

2 )ancien rappels qui met à jour le niveau du rappel des tuples existants.

**Travail à effectuer :** Créer la table rappels et package body en fonction des spécifications demandées.

CREATE TABLE rappels ( rap\_numero Number(7) CONSTRAINT pk\_rappels PRIMARY KEY , rap\_niveau Number(1) CONSTRAINT ch\_rap\_niveau CHECK (rap\_niveau BETWEEN 1 AND 3 ), rap\_date Date , rap\_lect\_matr Number(9) , rap\_liv\_num Number(9), CONSTRAINT fk\_rap\_livre FOREIGN KEY rap\_liv\_num REFERENCES livres , CONSTRAINT fk\_rap\_lecteur FOREIGN KEY rap\_liv\_num REFERENCES livres ) ;

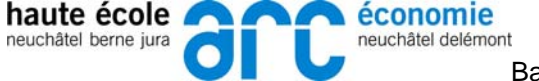

CREATE OR REPLACE PACKAGE BODY biblio IS PROCEDURE nouveau rappels IS CURSOR cur\_n IS SELECT pret\_liv\_num, pret\_lect\_matr FROM livres, prets, categories WHERE liv\_numero = pre\_liv\_num AND liv $cat$  num = cat numero AND (Sysdate - pre\_date\_pret) > cat\_temp\_pret AND pret\_date\_retour IS Null AND liv\_num NOT IN (SELECT rap\_liv\_num FROM rappels WHERE rap\_lect\_matr <> pret\_lect\_matr) ; cle rappels.rap\_numero%Type ; BEGIN FOR emp\_rec IN cur\_n LOOP SELECT seq\_rappels.Nextval INTO cle FROM dual ; INSERT INTO rappels ( rap\_numero, rap\_niveau, rap\_date, rap\_lect\_matr, rap\_liv\_num) VALUES( cle ,  $1,$  Sysdate, emp\_rec.pret\_lect\_matr, emp\_rec.pret\_liv\_num ) ; END LOOP ; END nouveau\_rappels ; PROCEDURE ancien\_rappels CURSOR cur\_a IS SELECT rap\_niveau, rap\_date FROM prets, rappels WHERE pre liv\_num = rap\_liv\_num AND pret\_date\_matr = rap\_lect\_matr AND pret\_date\_retour IS Null AND rap\_niveau < 3 AND (Sysdate - rap\_date) > 10 FOR UPDATE ; BEGIN FOR emp\_rec IN cur\_a LOOP UPDATE rappels SET rap\_niveau = rap\_niveau + 1 , rap  $date = System$  WHERE CURRENT OF cur\_a ; END LOOP ; END ancien\_rappels ; PROCEDURE generer\_rappels IS BEGIN nouveau\_rappels ; ancien\_rappels ; COMMIT ; END generer\_rappels ; END ;